## **\*** vy ;yh tpdhf;fSf;Fk; tpil vOJf. 1 தொடக்கம் 40 வரையுள்ள வினாக்கள் ஒவ்வொன்றிலும் (1), (2), (3), (4) என இலக்கமிடப்பட்ட விடைகளில் சரியான அல்லது மிகப் பொருத்தமான விடையைத் தெரிவுசெய்க.  $\,$ உமக்கு வழங்கப்பட்டுள்ள விடைத்தாளில் உமது விடையின் இலக்கத்தின் மீது புள்ளடியை  $(X)$  இடுக. 1. கணினியின் தலைமுறைகளுடன் தொடர்புடைய பிழையான கூற்றை தெரிவு செய்க. 1. முதலாம் தலைமுறைக் கணினிகளில் தரவை உள்ளீடு செய்வதற்கு துளைஅட்டைகள் பயன்படுத்தப்பட்டது. 2. கூட்டல் பொறியின் மூலம் கூட்டல், கழித்தல், பிரித்தல் மற்றும் பெருக்கல் உள்ளடங்கலாகஅனைத்து கணித்தல்களையும் செய்யலாம். 3. வரைபியல் பயனர் இடைமுகம் கொண்ட இயக்கமுறைமைகள் நான்காம் தலைமுறைக் கணனிகளில் பயன்படுத்தப்பட்டன. 4. மூன்றாம் தலைமுறைக் கணனிகளில் உயர்மட்ட மொழிகள் பயன்படுத்தப்பட்டன. 2. பின்வருவன ஒரு ஆசிரியா் கற்றல் (முகாமைத்துவ (மறைமையின் (மலம் பெற்றுக்கொள்ளக்கூடிய அனுகூலங்களாக காணப்படுகின்றன.  $A$  – எந்நேரத்திலும் எவ்விடத்திலிருந்தும் கற்றலை மேற்கொள்ள முடியும்.  $B - \frac{\pi}{5}$ நத்துக்களம்(Forums) மூலம் தகவல்களை பெறலாம்.  $C - p$ ள்ளடக்கத்தை(content) தங்கள் சொந்த வேகத்தில் பயன்படுத்தலாம். மேலே கூறப்பட்ட காரணிகளில் கற்பித்தல் செயல்முறைகளில் ஆசிரியர்களுக்கு மட்டும் பொருந்தக்கூடிய அனுகூலம்/ அனுகூலங்கள் எவை?  $1. A$  lo  $\dot{B}$  lo  $2. B$  lo  $\dot{B}$  lo  $\dot{B}$ 3. A ,B kl;Lk; 4. A, B ,C vy;yhk; 3. எண்ம எண்  $106<sub>8</sub>$  இன் தசம சமவலு யாது?. 1.  $64_{10}$  2.  $60_{10}$  3.  $68_{10}$  4.  $70_{10}$ 4. துவித எண்  $10001101,$  இன் பதினறும சமவலு யாது? 1.  $131_{16}$  2.  $8D_{16}$  3.  $1013_{16}$  4.  $515_{16}$ 5. பின்வருவனவற்றுள் அதிகுறைந்த பெறுமானத்தைக் கொண்டிருப்பது எது 1.  $54_{10}$  2.  $111010_2$  3.  $39_{16}$  4.  $57_8$ தகவல் மற்றும் தொடர்பாடல் தொழிநுட்பவியல் பகுதி-**I** கல்விப் பொதுத் தராதரப் பத்திர (சாதாரண தர) இரண்டாம் தவணைப் பரீட்சை - 2019ஜுலை **General Certificate of Education (Ord.Level) Second Term Examination - 2019 July 80**  $|||$  **T**  $|||$  **I** 01 மணித்தியாலம் **01 Hour** தகவல் மற்றும் தொடர்பாடல் தொமிநுட்பவியல் **Information&CommunicationTechnology** மாகாணக் கல்வித் திணைக்களம், வடக்கு மாகாணம் **Provincial Department of Education, Northern Province.**

- 6. 256MB இந்கு சமவலுவான பெறுமானம் யாது?<br>1. 256 x 2<sup>12</sup> KB 2. 2<sup>28</sup> bytes 1. 256 x  $2^{12}$  KB 2.  $2^{28}$  bytes 3.  $2^{20}$  MB 4. 256 x 10<sup>9</sup> KB
- 7.  $\overline{ASCH}$  குறியீட்டு முறையில் ' $D$ ' எனும் வரியுரு 1000100, என வகைகுறிக்கப்பட்டால் ' $B$ ' எனும் வரியுருவை  $\text{ASCII}$  குறியீட்டு முறையில் வகைகுறிப்பது எது? 1. 1000001<sub>2</sub> 2. 1000010<sub>2</sub> 3. 1000011<sub>2</sub> 4. 1100101<sub>2</sub>
- 8. தரப்பட்ட தருக்கச் சுற்றைக் கருதுக.

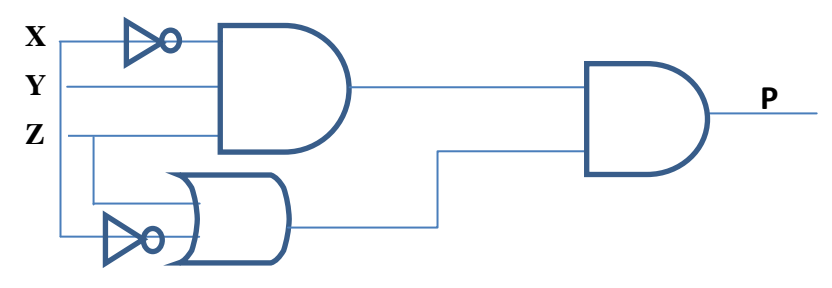

பின்வருவனவற்றில் எது மேற்குறித்த சுற்றுக்குச் சமவலுவுள்ளது.

- 1.  $P = (x + z + y) + xz$ 2.  $P = (z + y) + x$  $3. P = 1.$  $x$  zy  $(x + z)$
- 9. சொல்முறைவழிப்படுத்தல் மென்பொருளில் கிடைக்கக்கூடிய பின்வரும் வசதிகளைக் கருதுக. A – அகலவாக்கும் (Landscape) B – தளக்கோலம் (Layout)  $C$  – நீளவாக்கும் (Portrait) பின்வருவனவற்றுள் எது/எவை பக்க திசைமுகப்படுத்தல்களின்(Orientation) வகையாக இருக்கின்றது?  $1. A$ ,  $B$  to  $\dot{B}$  to  $2. A$ ,  $C$  to  $\dot{C}$   $\dot{B}$  to  $2. A$ 
	- 3. B ,C kl;Lk; 4. A,B,CMfpa vy;yhk;
- 10. Libre office writer இல் ஒரு புதிய ஆவணத்தை திறப்பதற்கு பயன்படுத்தப்படும் வழிமுறை யாது $?$ 
	- 1. File  $\rightarrow$  New  $\rightarrow$  Blank Document
	- 2. File  $\rightarrow$  New  $\rightarrow$  Text Document
	- 3. File  $\rightarrow$  Open  $\rightarrow$  Text Document
	- 4. File  $\rightarrow$  Document
- 11. கீழே தரப்பட்ட A எனும் வாக்கியம் சொல்முறைவழிப்படுத்தல் மென்பொருளைப் பாவித்து வடிவமைக்கப்பட்டு B எனும் தோற்றம் பெறப்பட்டுள்ளது.
	- A word processing software
	- B *word processing software*

 $A$  யிலிருந்து  $B$  ஐப் பெறுவதற்கு பயன்படுத்திய கருவிகள் பின்வருவனவற்றுள் எவை?

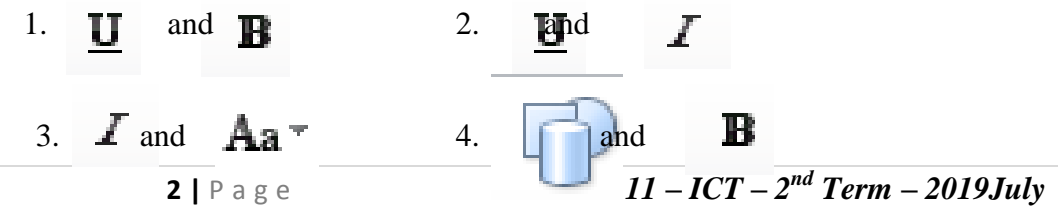

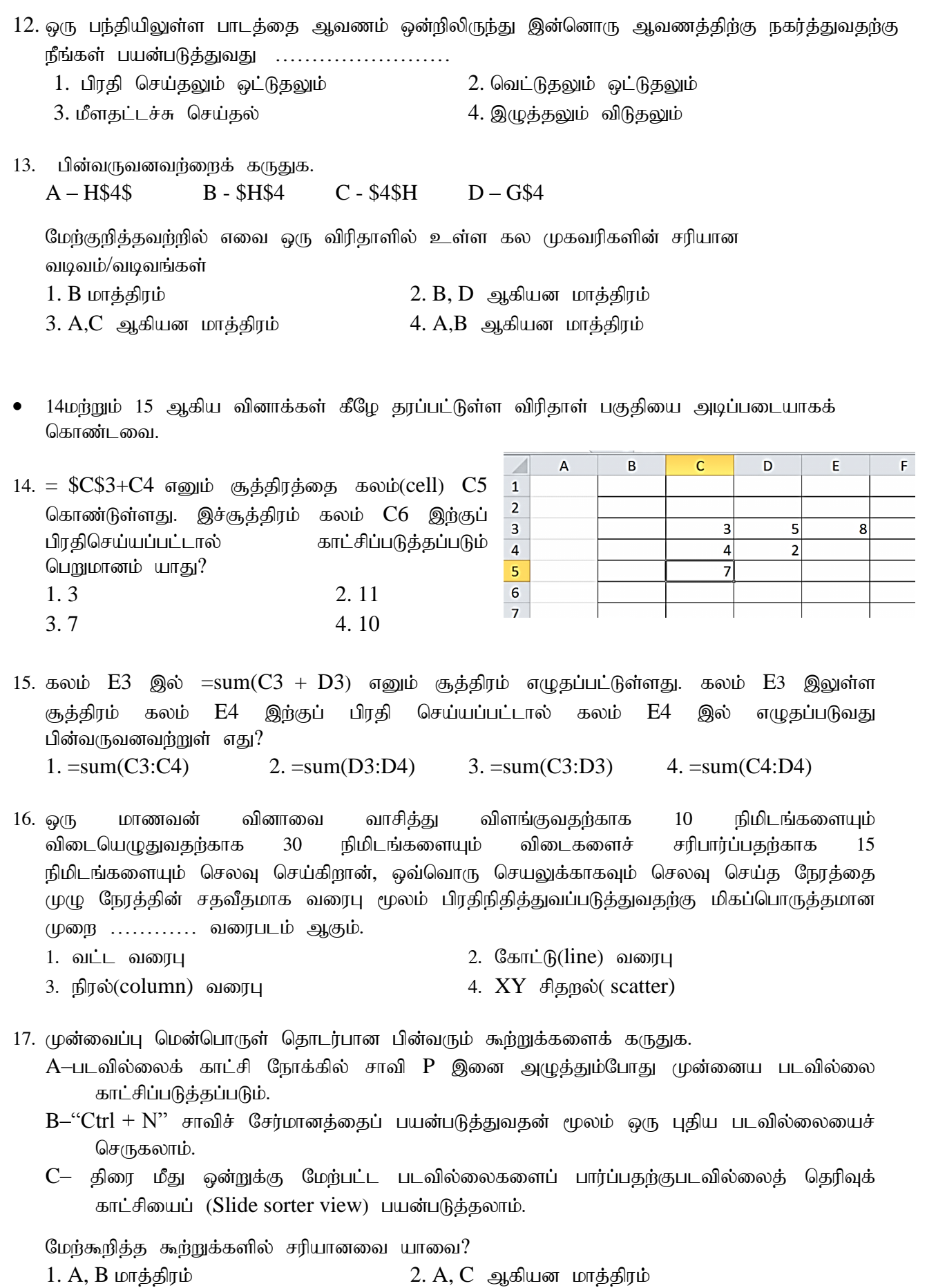

 $3. \, \text{B}, \text{C}$  ஆகியன மாத்திரம் $4. \, \text{A}, \text{B}, \text{C}$  ஆகிய எல்லாம்

**3 |** P a g e *Grade 11 – ICT – 2 nd Term – 2019July*

18. ஒருபடவில்லையின் பாணியைப்(style) பாணி 1 இலிருந்து பாணி 2 இற்கு மாற்றுவதற்கு மின்னணு முன்வைப்பு மென்பொருளில் உள்ள எந்தக் கருவியைப் பயன்படுத்தலாம்?

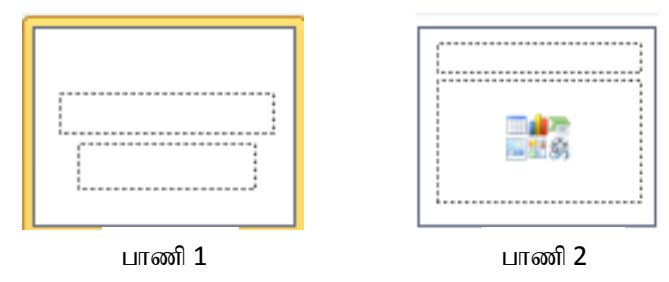

- 1. படவில்லை வடிவமைப்பு (Slide Design)
- 2. படவில்லை தளக்கோலம்(Slide Layout)
- 3. படவில்லை காட்சி (Slide Show)
- 4. படவில்லை வரிசையாக்கி(Slide Sorter)
- 19 மற்றும் 20 ஆகிய வினாக்கள் பின்வரும் தரவுத்தள அட்டவணைகளை அடிப்படையாகக் கொண்டவை.

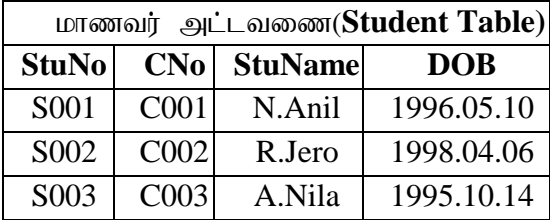

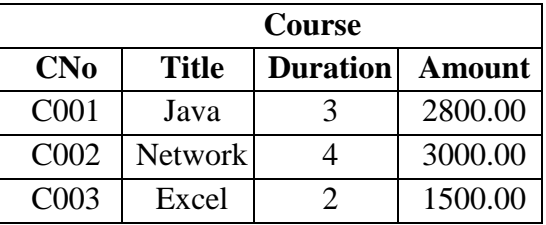

19. பின்வருவனவற்றில் எது மாணவர் அட்டவணைக்கான(Student Table) முதற்சாவியாக (Primary Key) தெரிந்தெடுப்பதற்கு மிகவும் உகந்த புலம்(Field) ஆகும். 1. CNo 2. StuNo 3. Title 4. StuName

- $20$ . பின்வரும் புலங்களில் எது தரவுத்தளத்தில் ஓர் அந்நியச் சாவிக்கு ஓர் உதாரணமாகும் ?
	- $1.$  மாணவர் அட்டவணையிலுள்ள  $StuNo$
	- $2.$  மாணவர் அட்டவணையிலுள்ள  $CNo$
	- 3. Course அட்டவணையிலுள்ள CNo
	- 4. Course அட்டவணையிலுள்ள Title
- $21$ . பின்வருவனவர்றுள் ஒரு கணனியிலுள்ள கோப்புக்கள் தொடர்பான பிழையான கூர்று எது?
	- 1. ஒரு கணினியில் தரவுகளை சேமிப்பதற்கு கோப்புக்கள் பயன்படுத்தப்படுகிறது
	- 2. ஒரு கோவையின் பெயரை மாற்றியமைக்க முடியாது
	- 3. ஒரு கோவையினுள்ளே கோப்புறையினை உருவாக்குவது சாத்தயமாகும்
	- 4. ஒரு கோவையின் பெயரை .doc or .txt போன்ற நீட்டல் குறியீடுகளுடன் வைத்திருக்க முடியாது
- 22.ஒரு புகையிரத பாதையில் ஒரு ஒர்றைப் பாதை சுரங்கவழிப்பாதையின் வழியாக எதிரெதிர் திசையில் பயணிக்கும் இரு புகையிரதங்களின்பயணத்தை விளக்குதலுக்கு ஒரு உதாரணமாக பயன்படுத்தக்கூடியது பின்வருவனவற்றுள் எது?
	- 1. ஓற்றைவழிப்போக்கு தரவு ஊடுகடத்தல்
	- 2. அரைஇருவழிப்போக்கு தரவு ஊடுகடத்தல்
	- 3. இருவழிப்போக்கு தரவு ஊடுகடத்தல்
	- 4. ஒரு இடத்திலிருந்து இன்னோர் இடத்திற்கான தரவு ஊடுகடத்தல்

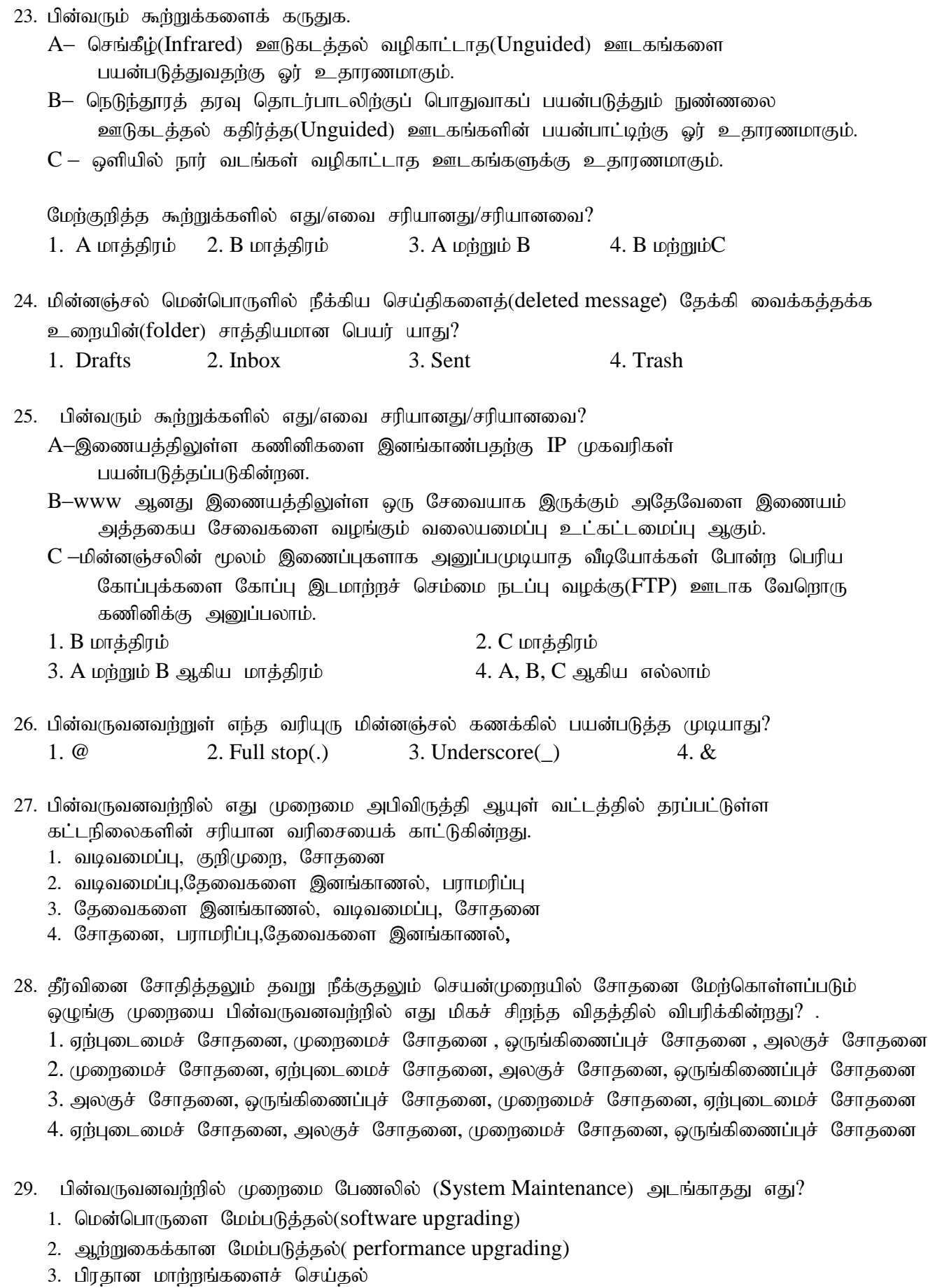

4. சிறு வழுக்களைத் திருத்துதல்

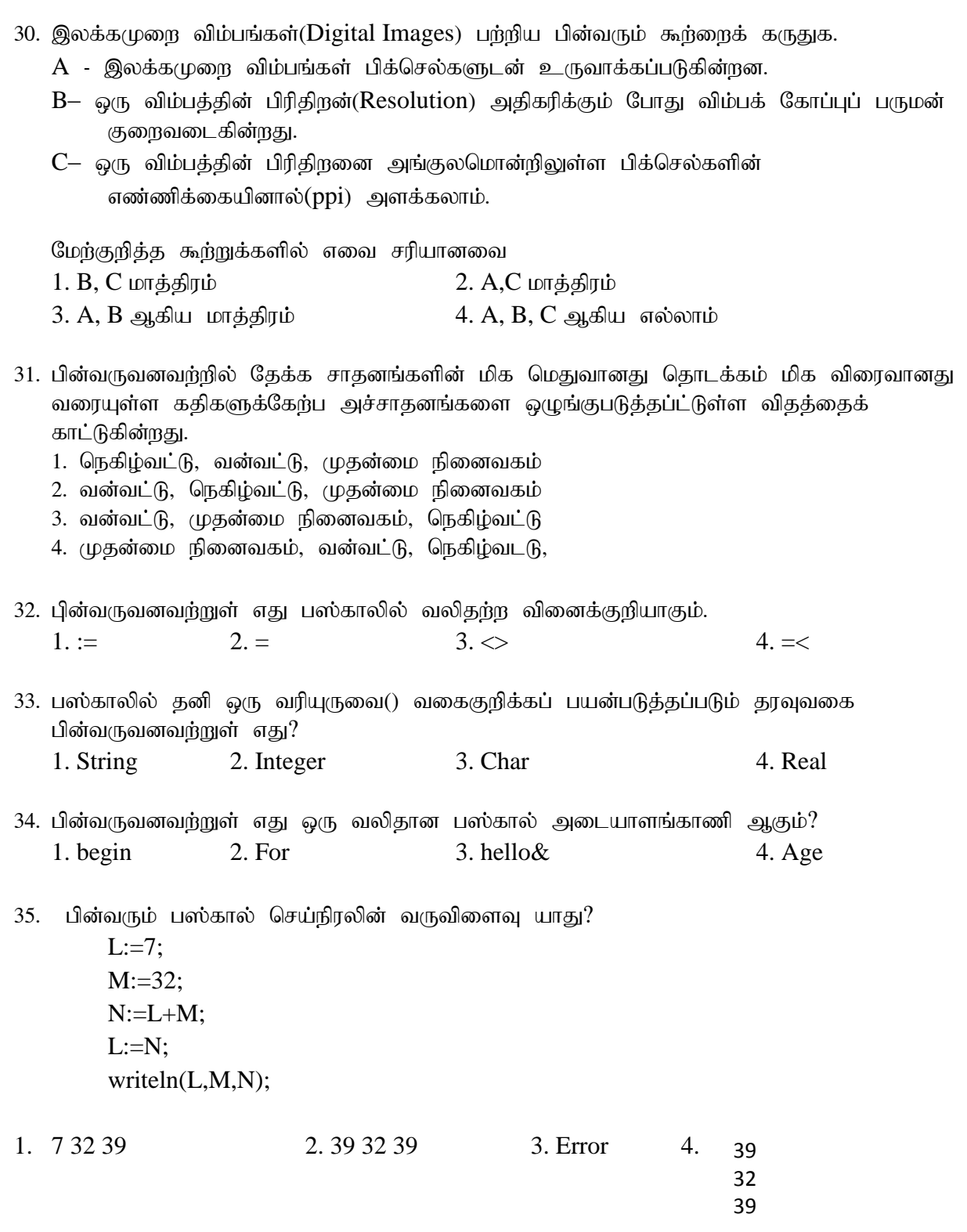

பின்வரும் பாய்ச்சல் கோட்டுப் படத்தை பயன்படுத்தி 36,37, 38 ஆகிய வினாக்களிற்கு விடையளிக்குக.

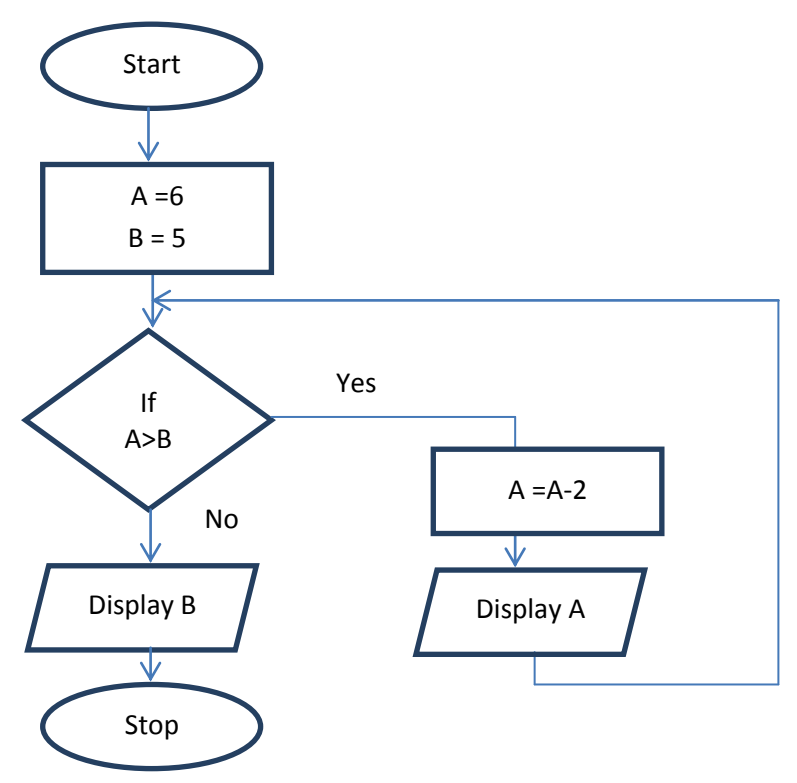

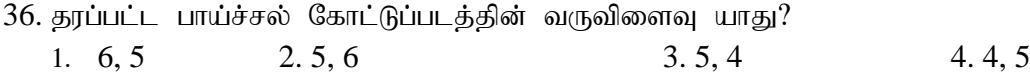

- $37.$  தூப்பட்ட பாய்ச்சல் கோட்டுப்படத்தின் தீர்மானமெடுத்தல் பகுதி  $A\rightarrow B$  ஆனது  $B\rightarrow A$  என மாற்றப்படுமாயின் கிடைக்கம் வருவிளைவு 1. 7 2. 6 3. 5 4. 4
- 38. பாய்ச்சற்கோட்டுப் படத்தில் தரப்பட்டுள்ள கட்டுப்பாட்டு அமைப்பு தொடர்பாகப் பின்வரும் எக்கூற்று சரியானது?
	- 1. மீள்செயலில்(Repetition) தெரிவு(Selection) இருத்தல்
	- 2. தெரிவில் மீள்செயல் இருத்தல்
	- 3. மீள்செயலில் மீள்செயல் இருத்தல்
	- 4. தெரிவில் தெரிவு இருத்தல்
- 39. பின்வரும் பஸ்கால் செய்நிரலை கருதுக.

program sample(input, output) var N : integer; begin  $N:=1$ ; repeat writeln(N);  $N:=N+2;$ until N=5; end.

மேற்குறித்த செய்நிரல்நிறைவேற்றப்பட்ட பின்னர் கிடைக்கும் வருவிளைவு யாது? 1. 1 3 2. 1 3. 1 3 5 2. 1 3  $4, 1$ 3 5

40. பின்வரும் போலிக்குறிமுறையைக் கருதுக.

```
Begin
      a=5while a>3 do
            if a %2=0 then
                  Display a
            endif
            a=a-3
      end while
end
```
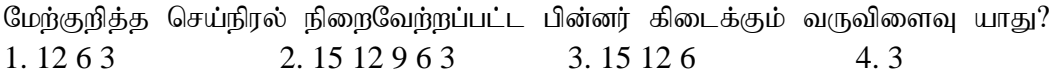